# **BOLETÍN 2: Estructuras de programación**

### **Decisión simple y doble (SI-ENTONCES-SI\_NO)**

1.- Algoritmo que pida un número y diga si es mayor que 10 o menor-o-igual que 10.

2.- Algoritmo que pida dos números 'a' y 'b' e indique si 'a' es mayor que 'b' o no.

3.- Algoritmo que pida dos números 'a' y 'b' e indique si su suma es positiva, negativa o cero.

4.- Algoritmo que pida dos números 'a' y 'b' e imprima 'OK' si ambos son positivos o 'a' es positivo. Debe imprimir 'NO' en otro caso.

5.- Algoritmo que pida dos números 'nota' y 'edad' y un carácter 'sexo' y muestre el mensaje 'ACEPTADA' si la nota es mayor o igual a cinco, la edad es mayor o igual a dieciocho y el sexo es 'M'. En caso de que se cumpla lo mismo, pero el sexo sea 'V', debe imprimir 'POSIBLE'.

6.- Algoritmo que pida tres números y los muestre ordenados.

7.- Algoritmo que pida cinco números y muestre los que sean mayores que la media.

8.- Algoritmo que pida los puntos centrales x1,y1,x2,y2 y los radios r1,r2 de dos circunferencias y las clasifique en uno de estos estados:

- exteriores

- tangentes exteriores
- secantes
- tangentes interiores
- interiores

9.- Algoritmo que calcule, según la siguiente tabla, el impuesto a pagar según el salario anual. Se pedirán como datos al usuario el salario mensual y el número de pagas.

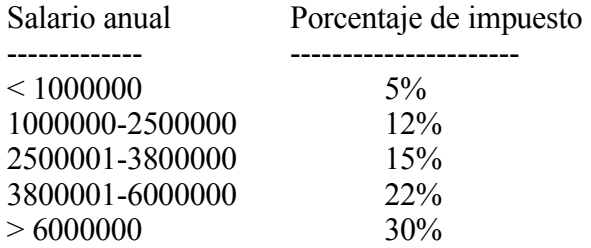

# **Decisión múltiple (CASO)**

10.- Algoritmo que pida notas numéricas enteras (hasta que una sea negativa) e imprima sus equivalentes en texto (0-2 => MD, 3-4 => I, 5 => Suf, 6 => B, 7-8 => Not, 9-10 => Sob, otro  $\Rightarrow$  Error).

11.- Algoritmo que pida un número entero entre uno y doce e imprima el número de días que tiene el mes correspondiente.

12.- Algoritmo que pida una letra e imprima si es vocal o consonante.

13.- Algoritmo que muestre un menú ( 1.- Escribir 'A', 2.- Escribir 'B', 3.- Escribir 'C', 4.- Salir ), lea una opción y la ejecute (escribiendo 'A', 'B' o 'C') o termine si la opción es 4.

# **Bucles (MIENTRAS, REPETIR-HASTA\_QUE)**

14.- Algoritmo que pida números hasta que se introduzca un cero.

15.- Algoritmo que pida números mientras sean mayores que cien.

16.- Algoritmo que pida números hasta que se introduzca uno negativo. Entonces debe indicar cuántos números se han introducido.

17.- Algoritmo que pida parejas de números hasta que sean iguales O uno de ellos sea cero.

18.- Algoritmo que pida números hasta que se introduzca un cero. Debe imprimir la suma y la media de todos los números introducidos.

19.- Algoritmo que pida caracteres e imprima 'VOCAL' si son vocales y 'CONSONANTE' si no.

20.- Algoritmo que pida números hasta que uno sea cero. En cada iteración (desde la segunda) debe imprimir la suma de los dos últimos números.

21.- Algoritmo que pida números enteros hasta que se introduzca uno negativo y cuente cuántos están entre 5 y 10, cuántos entre 11 y 15 y cuántos fuera de estos intervalos. 22.- Algoritmo que muestre los números entre a y b (ambos valores enteros dados por el

usuario).

#### **Bucle fijo (PARA)**

23.- Algoritmo que muestre los números entre 1 y 20.

24.- Algoritmo que muestre los números pares entre 2 y 30.

25.- Algoritmo que pida dos números, a y b, y muestre los números que hay entre a y b, ambos incluídos. Si a es mayor que b, debe mostrar un mensaje de error.

26.- Algoritmo que pida dos números, a y b, y cuente desde el menor hasta el mayor.

27.- Algoritmo que multiplique dos números introducidos por el usuario usando sumas sucesivas.

28.- Algoritmo que pida n números enteros (n dado por el usuario) y calcule su suma y su media.

29.- Algoritmo que pida n números enteros (n dado por el usuario) y calcule el menor de ellos.

30.- Algoritmo que pida al usuario un número entero n y muestre la tabla de multiplicar de ese número.

31.- Algoritmo que muestre la tabla de multiplicar de los números 1,2,3,4 y 5.